## SAP ABAP table TNCMSCO {IS-H: Scoring - Conversion of the HINR}

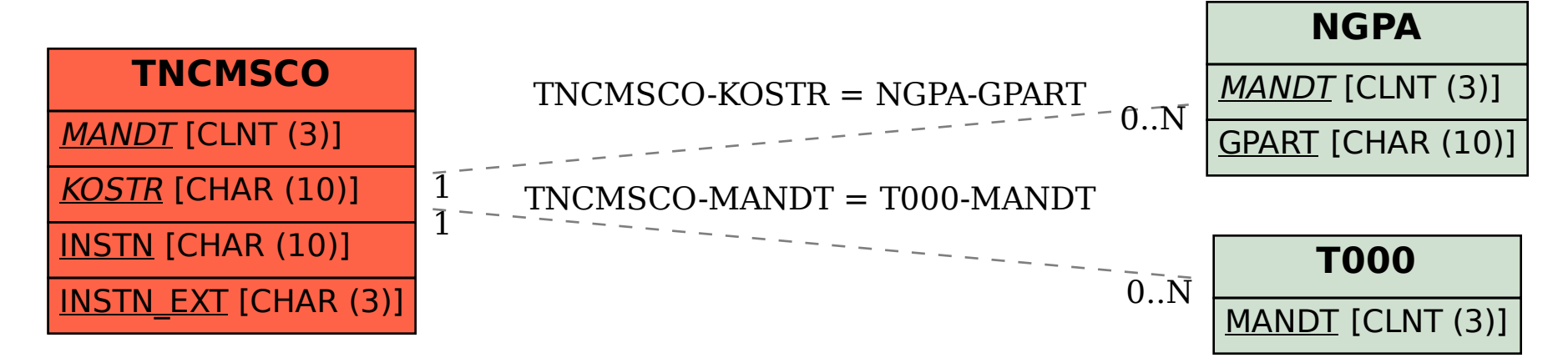